#### **Texting and Tweeting and Facebook. Oh my! Scouting in the Social Media Age**

**Troop 39, Occoneechee Council University of Scouting**

> **November 2012Glyn Tomkins**

 $\bigcap$ 

### **Glyn Tomkins**

 **Troop 39, Chapel HillAssistant Scout MasterWebmaster**

**IBM Watson SolutionsCertified Project Manager**

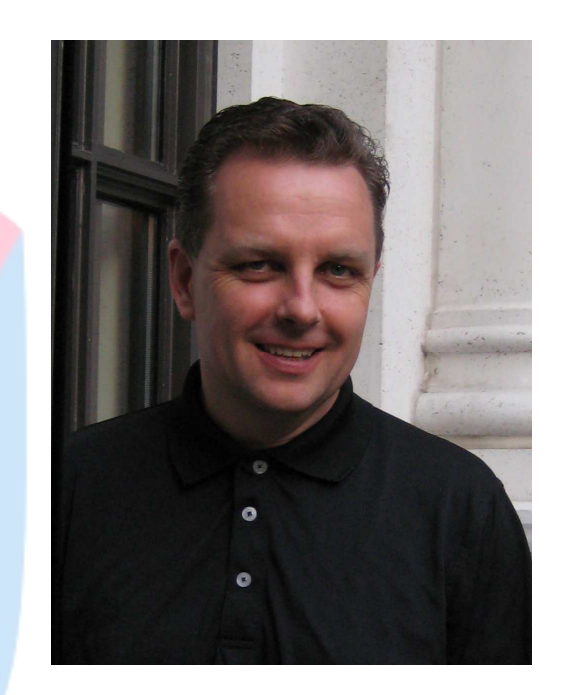

**email: glyn@tomkins.net, Facebook: glyn@tomkins.net MSN Live Messenger: glyn@tomkins.netTwitter: @tomkinsg**

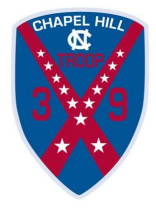

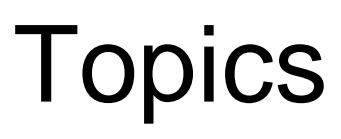

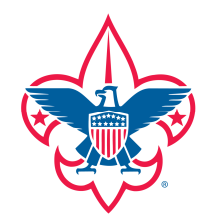

- BSA policies for online Scouting
- Communications 101
- Scouting and the internet in practice

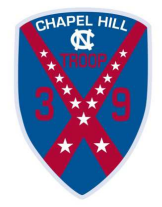

### BSA online policies

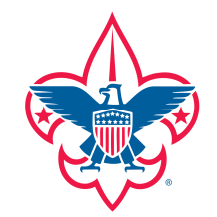

#### First principal

#### **Youth Protection**

http://www.scouting.org/scoutsource/HealthandSafety/GSS/gss01.aspx

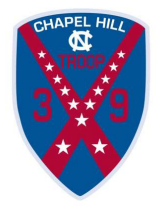

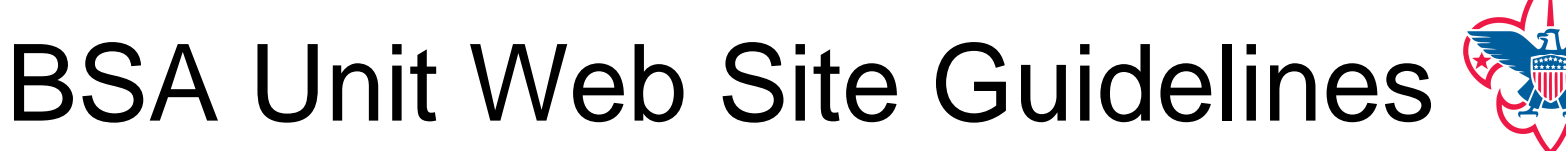

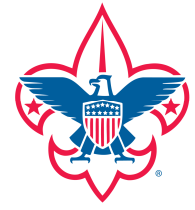

Three focus areas:

- 1. Protection of personal information
- 2. Copyright infringement
- 3. Commercialism

http://www.scouting.org/scoutsource/Marketing/Resources/UnitWeb.aspx

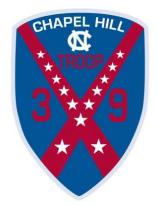

### BSA Unit Web Site Guidelines

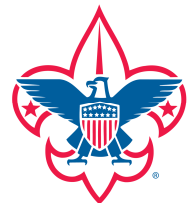

8 principals:

- 1. The content of the unit site must be appropriate to the Scouting movement.
- 2. The unit site cannot link to any sites that contain material that is not appropriate to the Scouting movement.
- 3. The unit site should not contain any advertisements or commercial endorsements.
- 4. The unit site cannot engage in the electronic sale of BSA Supply Division merchandise or competing products.
- 5. The unit site cannot replicate any BSA publication currently for sale through the Supply Division.
- 6. Unit sites must abide by all laws regarding copyrights, trademarks, and other intellectual property, and by those pertaining to the Internet.
- 7. Unit sites must consider the safety and privacy of their members and participants by obtaining the necessary permissions to release information about or images of any individual.
- 8. Unit sites cannot engage in fund-raising except as directly approved by, and under the supervision of, the local council.

http://www.scouting.org/scoutsource/Marketing/Resources/UnitWeb.aspx

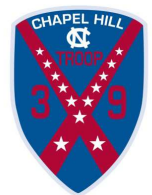

## BSA Social Media Guidelines

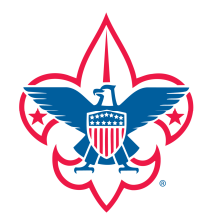

The guidelines cover four areas:

- •Social media and youth protection
- •Internet safety guidelines
- •General considerations for social media use
- • Key social media channels and considerations for use

http://www.scouting.org/sitecore/content/Home/Marketing/Resources/SocialMedia.aspx

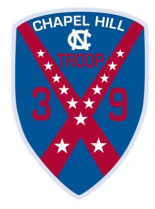

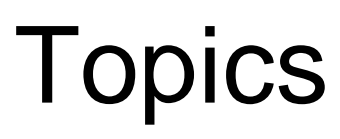

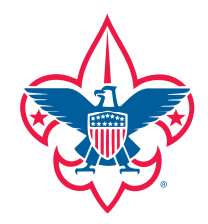

- BSA policies for online Scouting
- Communications 101
- Scouting and the internet in practice

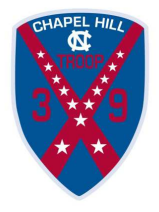

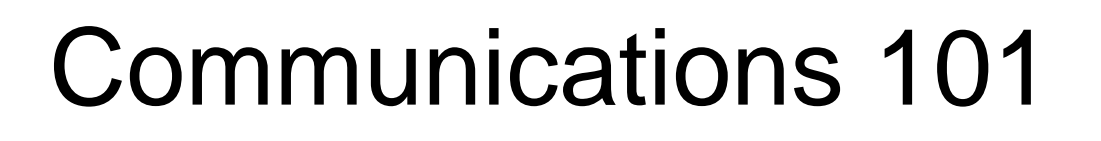

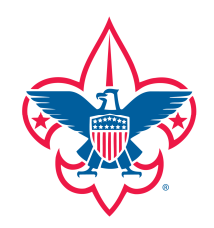

You need to consider…

- –**What** do you want to communicate?
- and the state of the state With **Whom** do you want to communicate?
- –**How** do you want to communicate?
- and the state of the state **When** do you want to communicate?
- and the state of the state **Where** will you be when communicating?

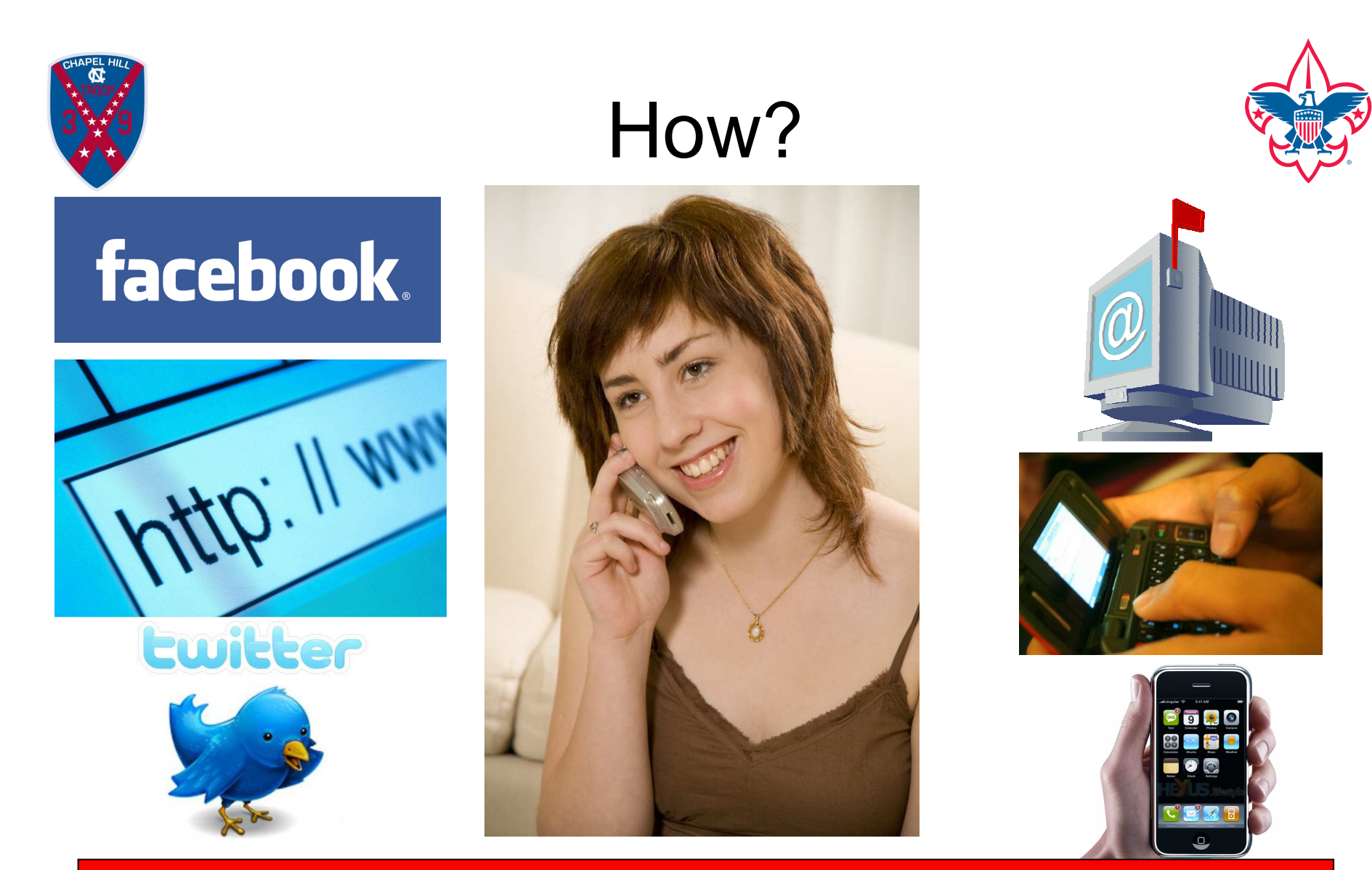

#### **CAUTION**

 Just because you are an adopter, doesn't mean that everyone you wish to communicate with is, or is willing to be, an adopter.

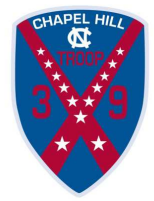

### Who?

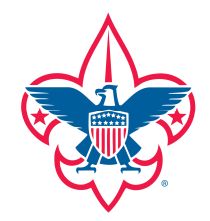

Consider your different audiences

- –**Scouts**
- and the state of the state Parents
- and the state of the state Leaders
- –Troop Committee
- and the state of the state Sponsors and supporters
- and the state of the state Prospective Scouts and Parents
- –The General Public

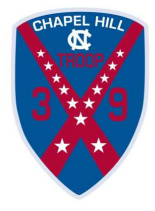

### What?

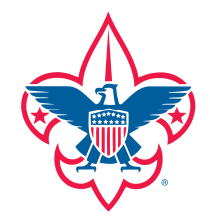

- –Troop calendar
- and the state of the state Troop roster
- and the state of the state Troop history
- –Troop handbook
- and the state of the state PLC minutes
- and the state of the state Committee Meeting Minutes
- – Literally anything Troop related – use your imagination

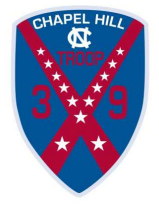

#### Build a Matrix

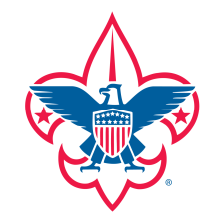

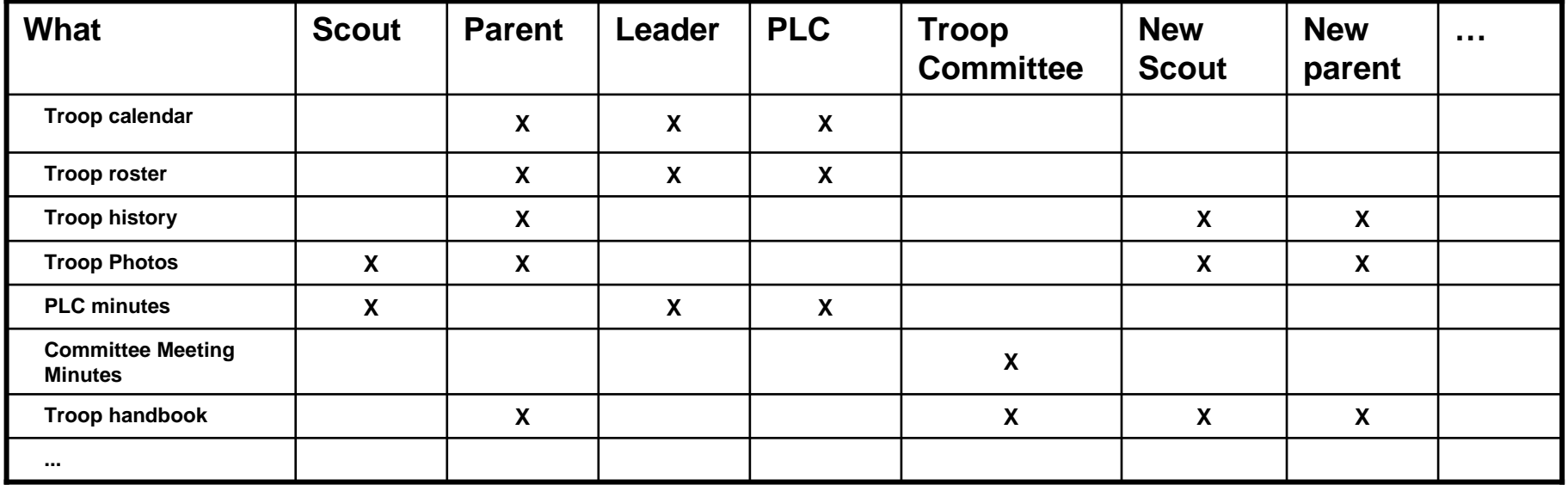

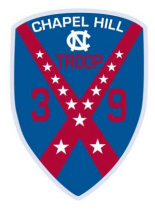

## Communication Examples

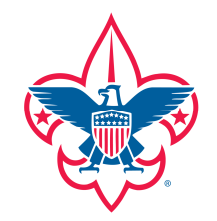

- Notify the troop parents that the scouts will be returning early from a troop outing.
- Inform the scouts of which books are currently available in the Troop library.
- Maintain and circulate a record of the minutes of a troop committee meeting.
- Provide a calendar of troop activities.

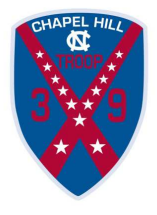

### Push vs. Pull

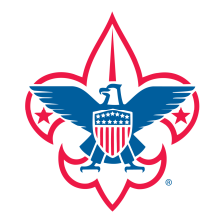

- Can you guarantee your message is reaching all you want it to?
	- and only t … and only those people?
- Push you deliver the message to a specific set of people under your control e.g. email\*, SMS texting\*, phone
- Pull you deliver a message and whomever is listening will get the message e.g. Twitter, website, Facebook.
- \* The use of group technologies can blur the boundarybetween Push and Pull.

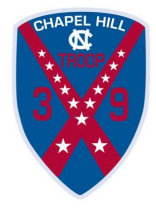

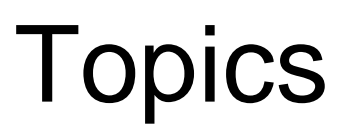

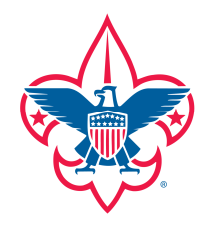

- BSA policies for online Scouting
- Communications 101
- Scouting and the internet in practice

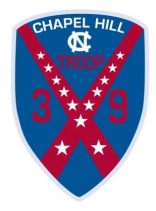

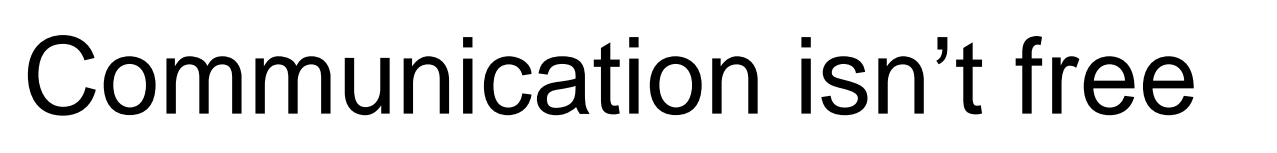

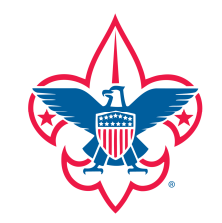

- To do a good job takes time
- Time is NOT free!
- Money
	- –Nearly everything you see here is free!
	- and the state of the state Exceptions:
		- Domain name e.g. troop39nc.org
		- Web Site Hosting
		- SMS groups

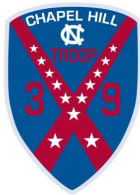

### Youth (and adult) Protection

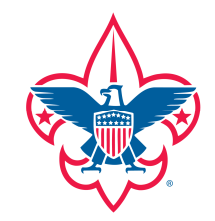

- • No 1-1 communication between adults and scouts
	- copy other Scouters and parents on emails at all times–
	- –Remind scouts to copy parents or other leaders
	- –No 1-1 messaging
	- Caution: Avoid friending Scouts on Facebook
- • No names of scouts allowed on public Troop-owned web sites
	- –Allowed on private, password protected web sites
	- –Allowed if granted specific permission
	- External sites
	- Caution: Facebook group memberships/likes–
- • Photos of scouts are allowed
	- No captions of youth members by name
	- Limit to scouting activities
	- Caution: Facebook photo tagging–
- • Technologies challenge guidelines
	- –Use common sense
	- Be cautious about public social interaction–
	- –Control what you can control
	- –Avoid what you can not control
- • Adults need protection too
	- Check leaders, committee members and other adult members are OK having their names on a troop-–maintained web site or other presence.
	- Avoid putting any email addresses on web site
	- Avoid using mailto: links they will end up on SPAM lists. –

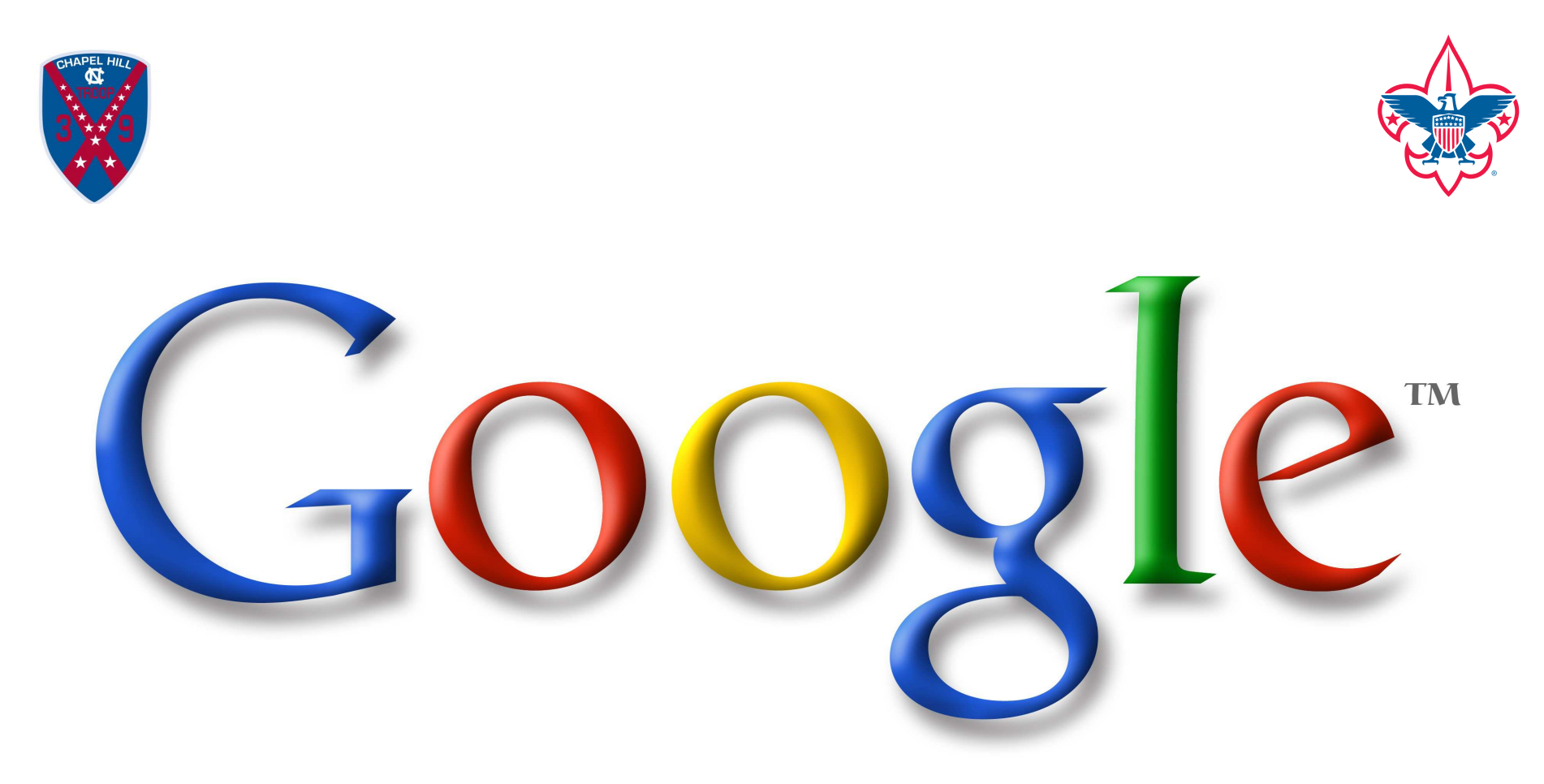

Google Groups - email

Google's Picasa - photos

Google Calendar – troop schedule

Google Sync – access from Smart phones and iPods

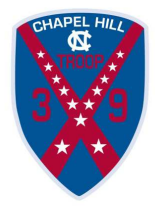

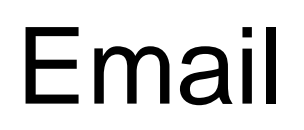

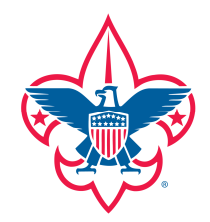

- Needs no introduction
- Pervasive and inclusive
- Can be secured
	- –typically isn't
- Push
- Distribution lists
	- and the state of the Maintain in your email client
		- Only available by one person on one computer.
	- –Use of a public *group* server solves this issue
		- Google Groups
		- Yahoo Groups
		- Listservers

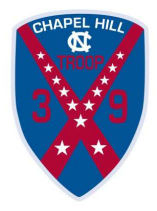

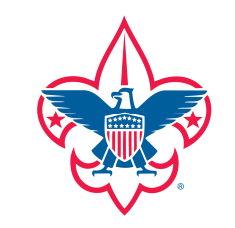

### Email - Google Groups

- •Free
- Multiple Groups
- Multiple Managers for each group
- Membership screening
- Moderation is an option
- Closed or Open
- "Push"
- Use directly from email client:
	- –E.g. Send email to troop39nc-parents@googlegroups.com
- $\bullet$  Troop 39: multiple closed, unmoderated groups –parents; leaders; troop committee;alumni

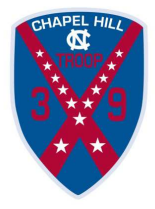

### Texting - SMS

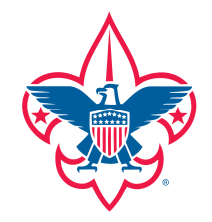

- $\bullet$ Ubiquitous amongst youths. Highly pervasive amongst adults.
- $\bullet$ Texting often works where cell phone signals are too weak for voice.
- •Some people have limits or pay to send or receive texts.
- •Push
- $\bullet$ Can set up SMS groups eg tmppl.com (at a cost).
- $\bullet$ Can be linked to Twitter (for no cost).
- • Troop 39: ad hoc use between adult members was trialed but use faded out.

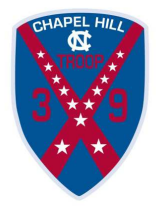

### Texting - groups

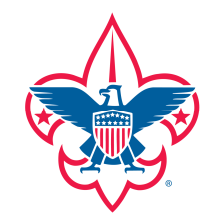

- Replaces the telephone tree
- • There are many texting group services
	- –tmppl is a Raleigh company set up by Scouters
- tmppl Costs
	- –Free trial service 200 texts/30 days
	- –Requires a contract and purchase of messaging credits
- List maintenance
	- Central hulk loa Central bulk load
	- –Website widget – not recommended

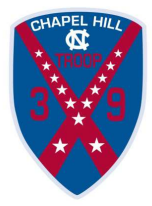

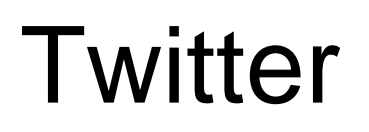

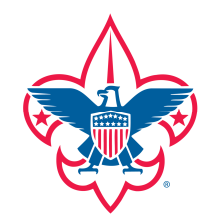

- • Very popular messaging service where you post short messages which are received by anyone who chooses to follow you.
- •It's free
- • Can be linked to mobile phones
	- Able to tweet from any cell phone using SMS texting.
	- –Able to follow Troop tweets from any cell phone using SMS texting.
- • Twitter can be open or closed
	- By default, anyone can follow you–
	- You have the option of choosing who can follow your tweets
- •Pull technology – users have to FOLLOW you to receive the message.
- • A Twitter account can only have one phone connected to it for sending tweets.
	- Would be nice if multiple phones can be connected to allow multiple adult leaders to send communications.
- • Flexible and portable
	- Many options and tools for receiving tweets on computers, phones, smart phones –
- • Troop 39: Considered using Twitter to replace the use of phones to communicate messages to all parents when on an outing. Simpler to get the scouts to borrow leaders' phones to call home.

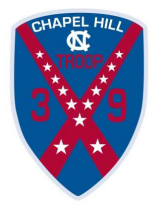

#### Facebook

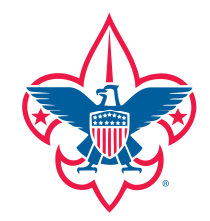

- • A public presence – not dissimilar to a web site
	- socially connected.
	- Rich experience photos, text, events
- $\bullet$  Not fully inclusive
	- Need to be 13 years or older to register.
	- Parental resistance due to privacy
- Pull
- $\bullet$  Youths will easily become identifiable as scouts by their association with a Troop group, Troop page and with each other.
- •Troop 39: Marketing tool for promotion of the troop.

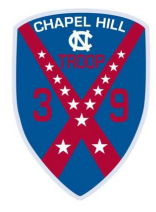

### Online Calendar

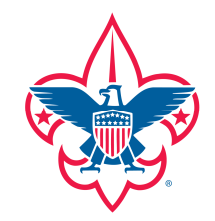

- $\bullet$ A critical need of all troop members
- $\bullet$  iCal
	- Internet Calendar standard
	- feeds event detail from central calendar to anywhere you want it!
		- your favourite calendar client eg MS Outlook
		- •your website
		- your smart phone
	- Calendar can be updated by authorised users from their calendar tool.
	- Not to be confused with iCal, Apple's calendar client.
- $\bullet$  Google calendar
	- Works seamlessly with Google Sync
	- Multiple managers
	- Publicly available
- $\bullet$  Troop39: Vital tool used by the troop. Google Sync allows troop leaders to immediately update calendar from iPods/iPads/iPhones/Android during troop activities.

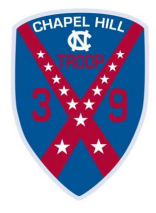

### Web Site

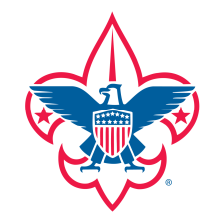

- • A public presence
	- fully under troop control
	- serves multiple audiences
	- rich experience
	- needs some technical skills to set up
		- It's a great way to learn about technologies
- • Gone are days of writing html and FTPing files to a web server to maintain a web site.
- $\bullet$  Content Management Systems
	- Allows multiple users to maintain the content
	- Lower skill levels needed think word processor, buying a book online
	- No special software needed on your pc just need a browser
	- Password controlled
	- E.g WordPress, Drupal, Joomla
- •Troop39: Rich website build on the WordPress Content Management System. Enquiries come from all over the World on how to build it

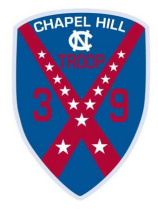

### Troop 39's Web Site

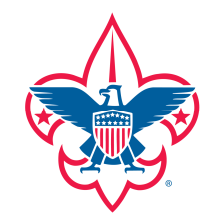

- •**WordPress** 
	- Requires a host that provides MySQL database/PHP scripting
	- Installation requires some IT skills.
- $\bullet$  Many Plug-ins
	- 1000s Free, Third-party extensions which allow you to extend the function of the CMS
	- *Troop 39:* WordPress with 24+ plugins
		- See backup chart for list and purpose.
		- iCal plugin to integrate Troop's Google calendar
		- Picasa plugin to integrate the troop's photo album.
		- Page-restrict and Text-restrict to make selected content private and visible only to those registered to the site
- • Themed
	- WordPress provides separation between the content and the look of the site. Themes provide the look of the site.
	- Many free third-party themes which allow you to tailor the look of your site to just how you want.
	- Troop 39: iBlog2 modified to provide 3 columns (requires CSS skills)

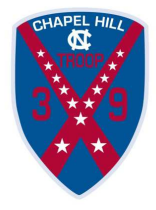

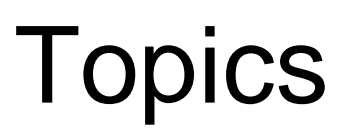

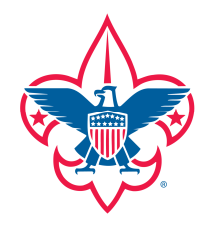

- BSA policies for online Scouting
- Communications 101
- Scouting and the internet in practice

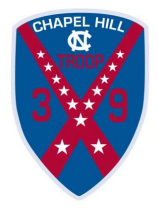

#### Resources

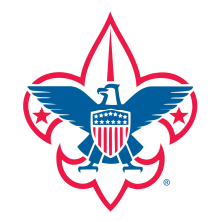

- • BSA Youth Protection Policy
	- http://www.scouting.org/scoutsource/HealthandSafety/GSS/gss01.aspx
- • BSA Unit Web Site Guidelines
	- http://www.marketing.scouting.org/Resources/UnitWeb.aspx
- • BSA Social Media Guidelines
	- http://www.scouting.org/sitecore/content/Home/Marketing/Resources/SocialMedia.aspx
- • Troop 39
	- http://www.troop39nc.org/
- •**Wordpress** 
	- http://wordpress.org/
- • Google Calendar
	- http://calendar.google.com
- • Google Groups
	- http://groups.google.com
- • Google Sync
	- http://www.google.com/mobile/sync/
- $\bullet$  Google Picasa
	- http://picasa.google.com/
- •**Twitter** 
	- <u>http://www.twitter.com</u>
- Text Messaging People $\bullet$ 
	- http://www.tmppl.com

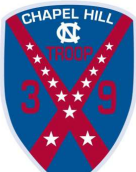

# Wordpress plug-ins

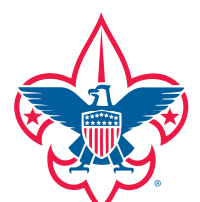

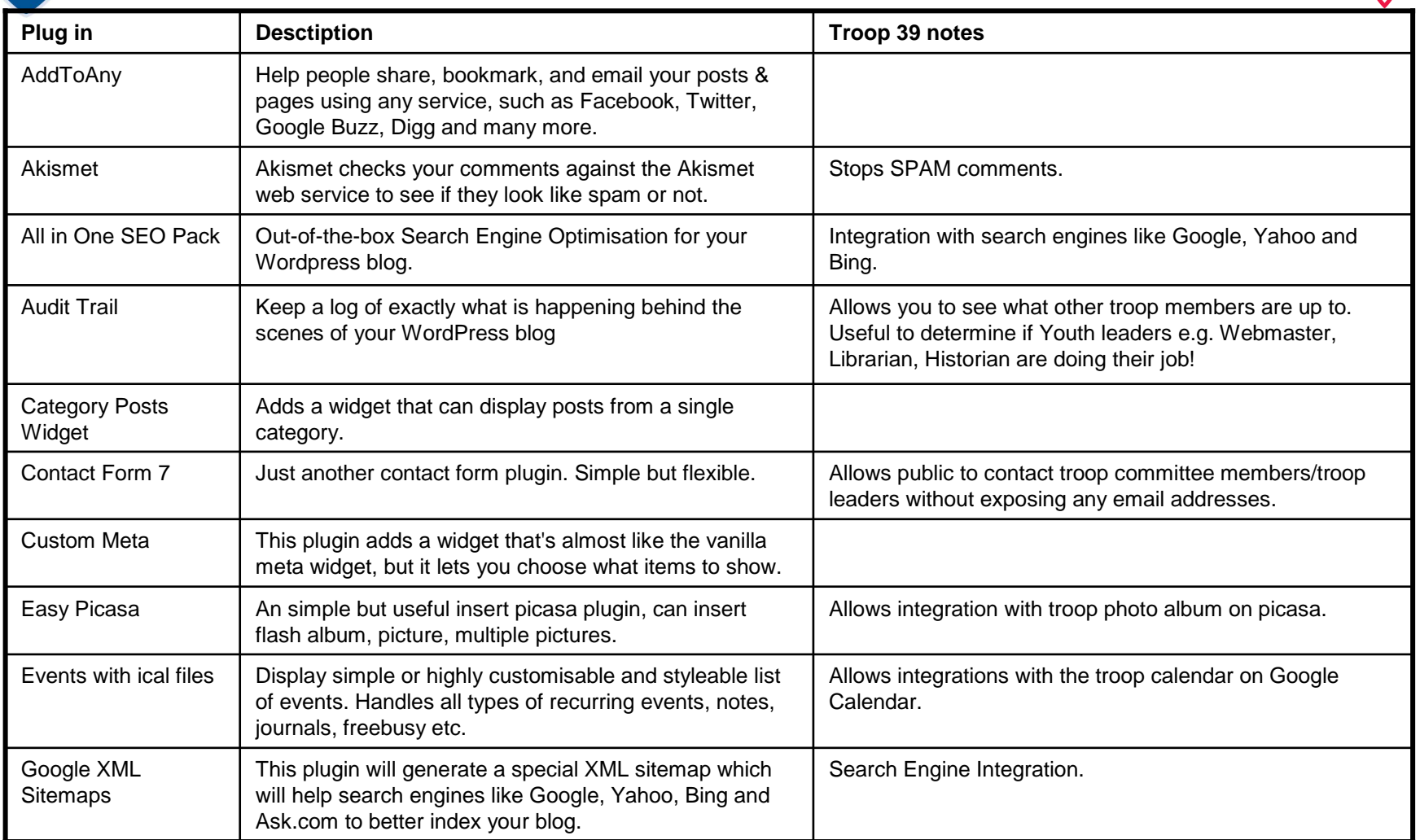

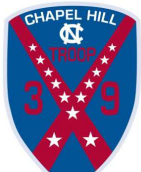

# Wordpress plug-ins

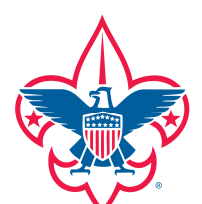

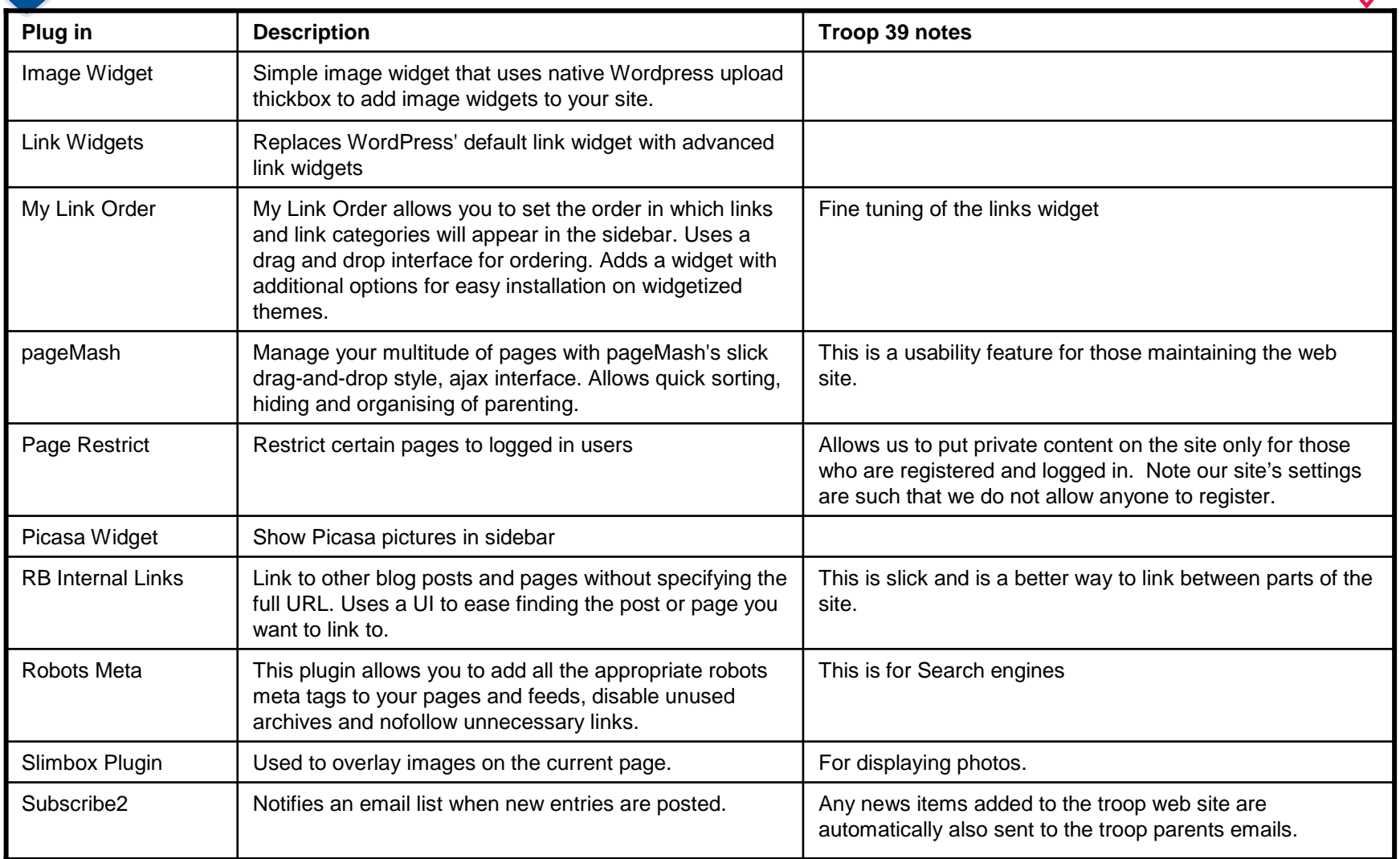

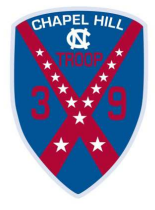

# Wordpress plug-ins

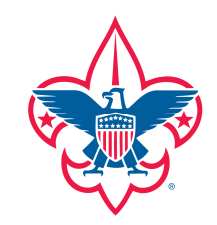

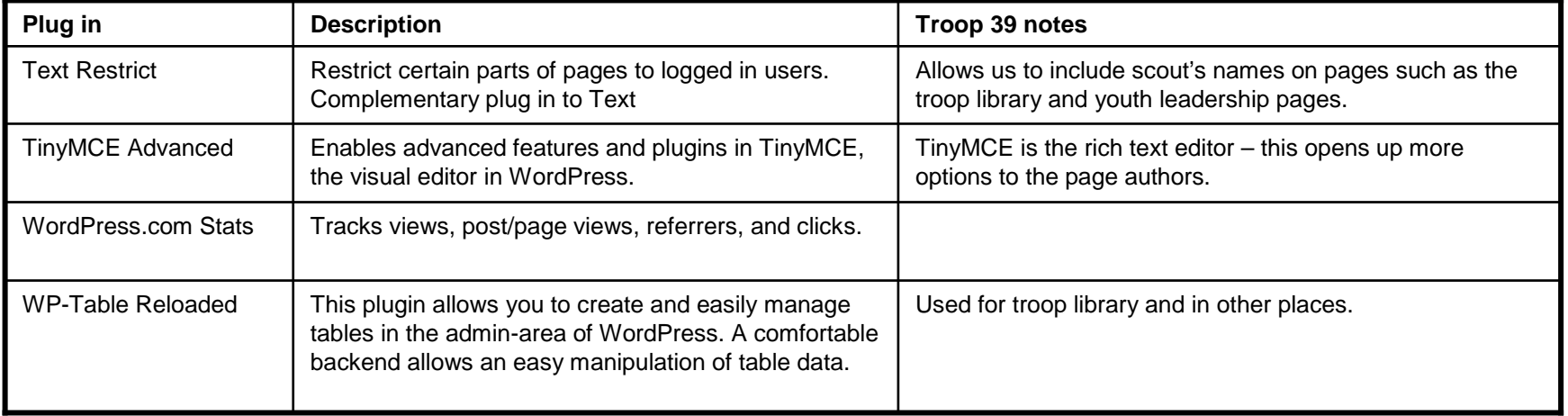